Information for Employees of Missouri Schools<br>for the Severely Disabled . Posted 12/23/08

## **STAFF** Severely Disabled • Posted 12/23/08 **STAFF SUURCES**

## **Installing Assistive Technology Hardware Devices**

*By Debbie Stover, Central Office* 

**Computers are instrumental in teaching MSSD students**. Most of our schools have a computer equipped with hardware and software specifically designed for students with disabilities. This assistive technology (AT) products hardware and software specifically designed for students with disabilities. This assistive technology (AT) provides additional accessibility for those who cannot utilize a computer equipped with a standard monitor, keyboard and mouse. AT products give necessary access for these students to use a computer for learning, communicating and playing games. The following is a guide on how to install AT hardware, as well as some suggestions on choosing AT devices. ♦

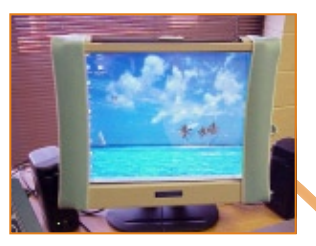

Touch screen

Touch screens/monitors replace the regular mouse. *(Touch screens must be plugged into the USB port before loading the software.)* 

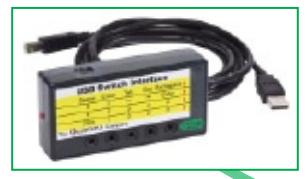

USB Switch Interface (Photo courtesy of AbleNet Inc.)

A switch interface links a single switch and the computer. The interface connects to the computer through the USB port.

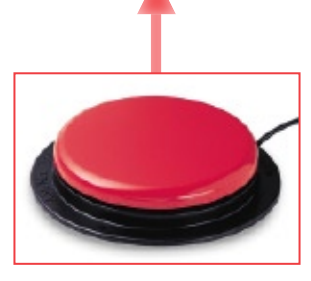

of a mouse. (Switches cannot components to a place why. (It is never the child<br> *be plugged directly into* where the student can fault.) Change either the<br> *the computer; they must be* successfully operate the device or th *connected via an interface.)* equipment. the student is successful. *is plugged into the USB port.)* 

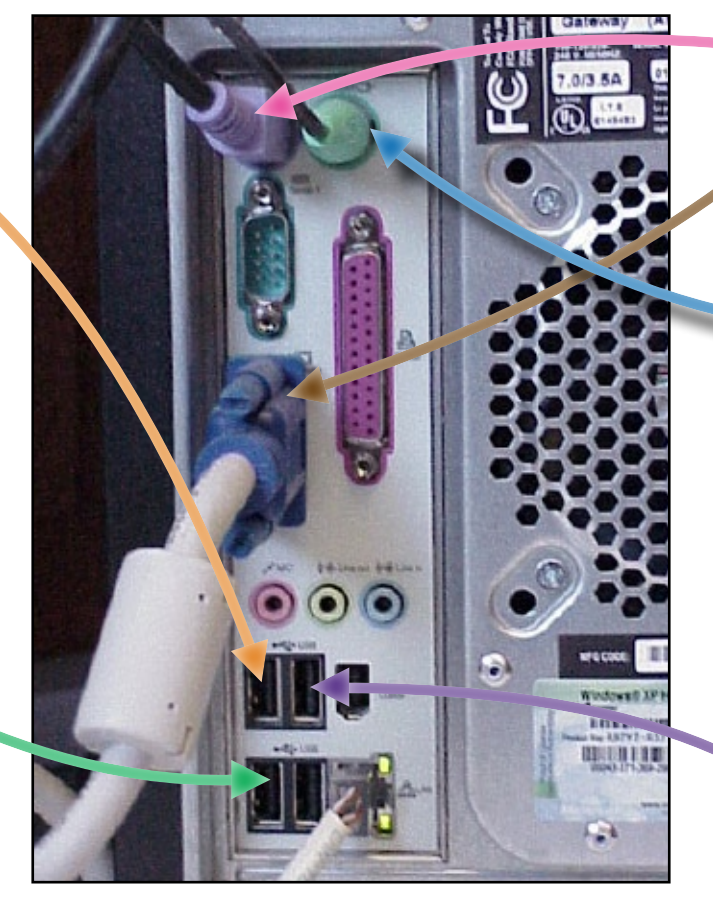

## Ideas to Consider When Choosing AT Devices

- **•** Identify needs/abilities before determining the necessary modifications.
- **•** Find AT solutions for patience. option so you are not consideration and trial.
- a suite of a mouse. (Switch and mouse of a mouse of a suite of a suite of a suite of a suite of a suite of a suite of a suite of a suite of a suite of a suite of a suite of a suite of a suite of a suite of a suite of a sui
- a smooth and effective implementation; it will **•** Allow time to learn how to use the AT device. Do not necessarily expect Select more than one come with practice and<br>option so you are not between the patience.
	- realistically be used.
- is not effective, find out device or the activity until<br>the student is successful.  *the computer; they must be* successfully operate the device or the activity until *loaded before the keyboard*

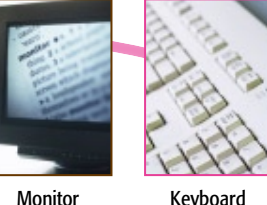

Keyboard

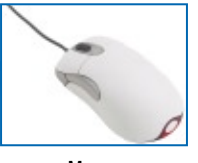

**Mouse** 

The monitor, standard keyboard and mouse remain plugged into the computer through their labeled, designated ports. *(Your computer might have additional USB/other ports in front.)* 

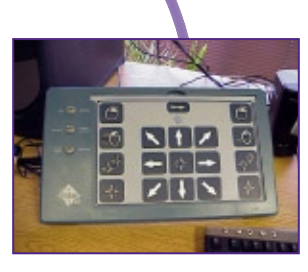

IntelliKeys USB and alternative keyboards are used instead<br>of a keyboard and mouse (or as a switch interface). *(IntelliKeys software must be*